The book was found

## **Adobe FrameMaker 5.5 User Guide**

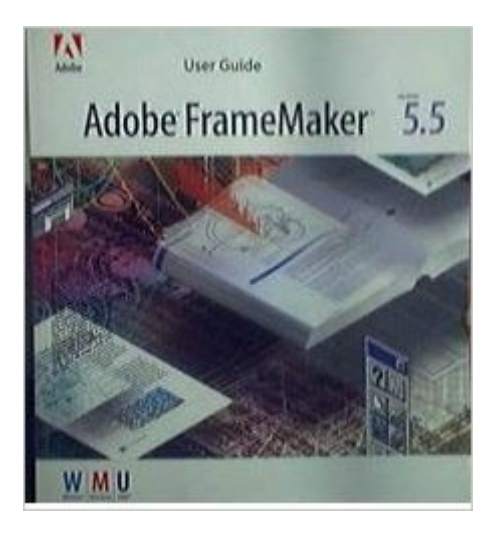

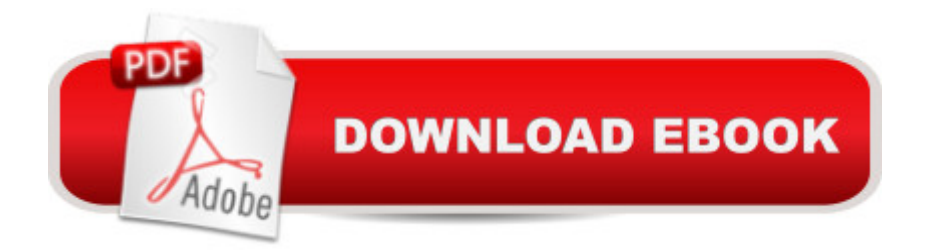

Adobe FrameMaker 5.5 User Guide. some numbers written on inside cover page. Book only, no cd. same day shipping from California.

## **Book Information**

Paperback Publisher: Adobe (1997) ASIN: B000K017NY Product Dimensions: 8.5 x 7.4 x 1.1 inches Shipping Weight: 2.4 pounds Average Customer Review: Be the first to review this item Best Sellers Rank: #10,458,621 in Books (See Top 100 in Books) #25 in Books > Computers & Technology > Digital Audio, Video & Photography > Adobe > Adobe FrameMaker #30059 in  $\hat{A}$  Books > Computers & Technology > Graphics & Design #48140 in  $\hat{A}$  Books > Computers & Technology > Software

## Download to continue reading...

FrameMaker - Creating and Publishing Content: LEARN TO USE, MANAGE, AND PUBLISH [CONTENT WITH ADOBE F](http://orleanswer.com/en-us/read-book/5x21j/adobe-framemaker-5-5-user-guide.pdf?r=l9mGZ2nf6RehAA5%2Fer8SnQPsXg6e%2BuPM9v3loDDg4lw%3D)RAMEMAKER Introduction to Adobe FrameMaker 9 for Windows: A WordWorx EZ Intro to Learning Unstructured FrameMaker Adobe FrameMaker 5.5 User Guide Adobe Framemaker 5.5 with CDROM (Classroom in a Book (Adobe)) Windows 10: The Ultimate User Guide for Advanced Users to Operate Microsoft Windows 10 (tips and tricks, user manual, user guide, updated and edited, Windows ... (windows,guide,general.guide,all Book 4) Adobe FrameMaker 11 Classroom in a Book Adobe FrameMaker 7.0 Classroom in a Book Android XBMC Kodi 5 In 1 User Guide (Updated September 2016): Android Tablet, Phone & Google TV User Guide, XBMC Kodi & TV Streaming User Guide Echo: Echo Advanced User Guide (2016 Updated) : Step-by-Step Instructions to Enrich your Smart Life ( Echo User Manual, Alexa User Guide, Echo Dot, Echo Tap) Learn Adobe InDesign CC for Print and Digital Media Publication: Adobe Certified Associate Exam Preparation (Adobe Certified Associate (ACA)) The Design Collection Revealed: Adobe Indesign CS4, Adobe Photoshop CS4, and Adobe Illustrator CS4 Learn Adobe Animate CC for Interactive Media: Adobe Certified Associate Exam Preparation (Adobe Certified Associate (ACA)) Writing Effective User Stories: As a User, I Can Express a Business Need in User Story Format To Get the IT Solution I Need Windows 10: The Ultimate Beginner's Guide How to Operate Microsoft Windows 10 (tips and tricks, user manual, user guide, updated and edited, Windows ...

Your FrameMaker Files to HTML and Online Help Structured Publishing from the Desktop: Frame Technology's Framemaker Mastering Framemaker 5: Covering Windows, Mac, and Unix Versions Framemaker 5.5 Made Easy Kindle Fire: Owner's Manual: Ultimate Guide to the Kindle Fire, Beginner's User Guide (User Guide, How to, Hints, Tips and Tricks) 7" Fire & Fire HD User Guide: From Beginner To Expert Guide - Everything You Need to Know About 's New Fire Tablets! ( 7" Fire, Fire HD User Guide)

**Dmca**